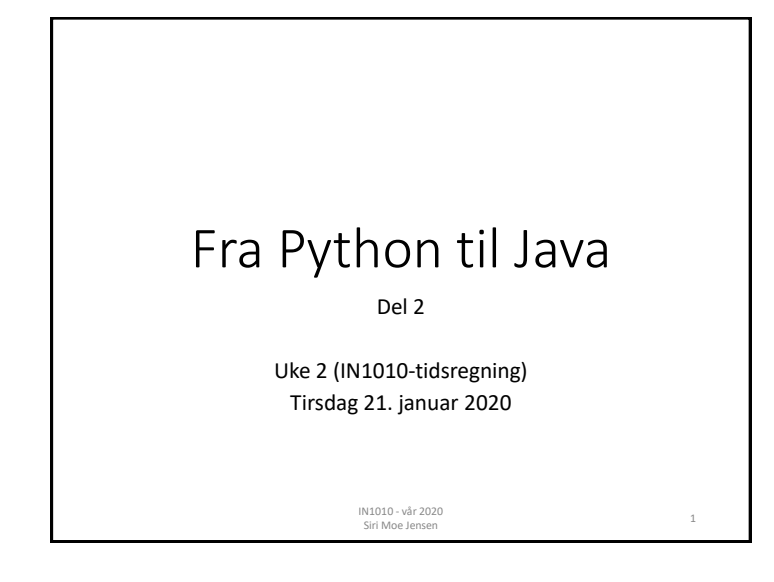

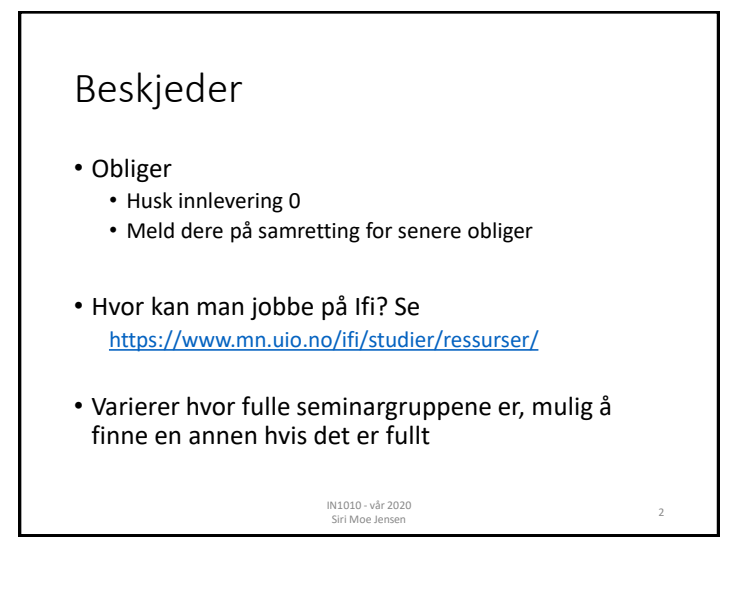

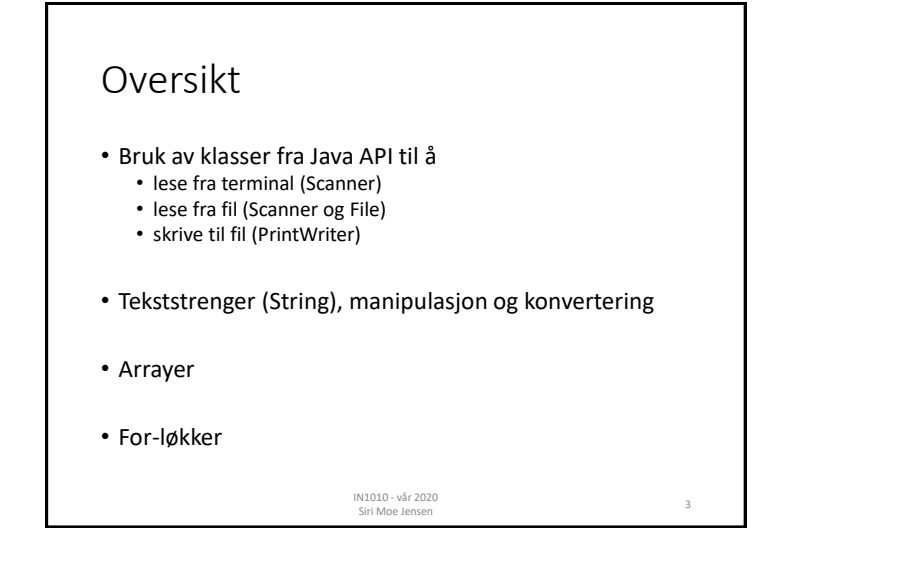

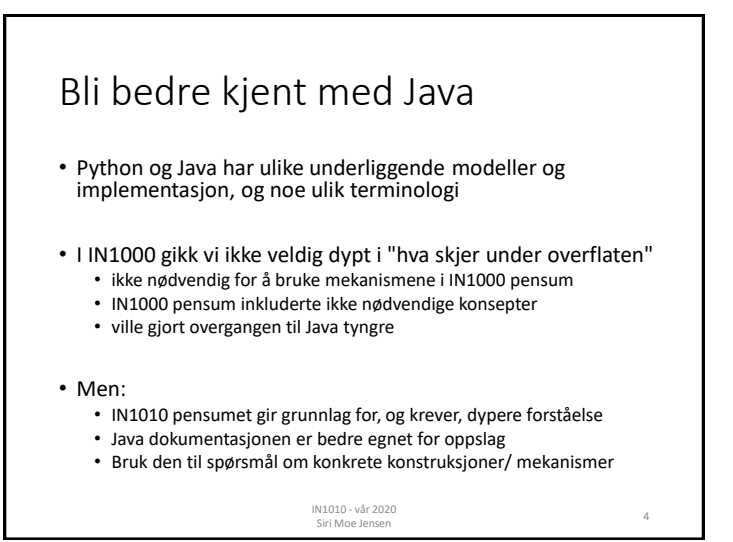

## Java dokumentasjon (NB: Java 8)

Java SE 8 API (Application Programmer Interface)

- Søk etter f eks "Java 8 api string" eller ".. scanner"
- Hvilken pakke en klasse ligger i (for import)
- Dokumentasjon på konstruktører og metoder:
	- hvordan virker de
	- hva returnerer de
	- hvilke argumenter tar de

Java Tutorials om du ønsker å gå "til kilden" for de store (og små) sammenhengene

Big Java inneholder alt dere trenger å vite om dagens temaer (og endel mer) – og gir stort sett gode forklaringer på riktig nivå

> IN1010 - vår 2020 Siri Moe Jensen

## Pakker og klasser • All Java-kode hører til en klasse, som igjen er deklartert i pakker (package) • Pakken java.lang importeres alltid automatisk (her ligger for eksempel String-klassen) • Andre pakker (eller enkeltklasser i pakker) må importeres eksplisitt • import java.util.\* • import java.util.Scanner • (programmer uten package legges i en default *unnamed* pakke – og er tilgjengelige i samme fil, eller når filnavn = klassenavn.java og de ligger i samme mappe) IN1010 - vår 2020 Siri Moe Jensen <sup>6</sup>

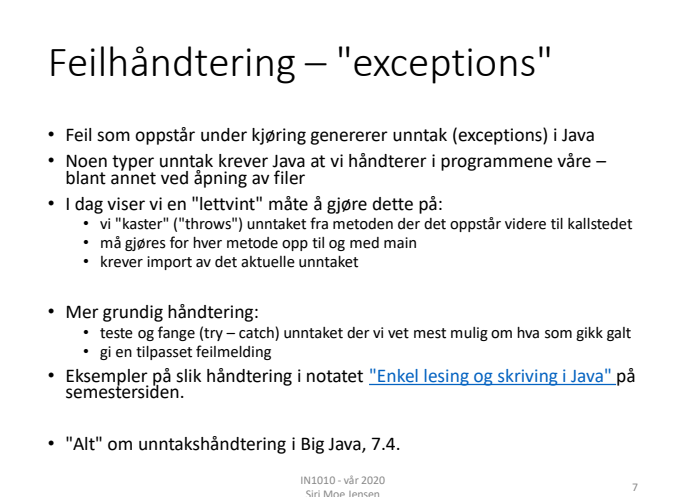

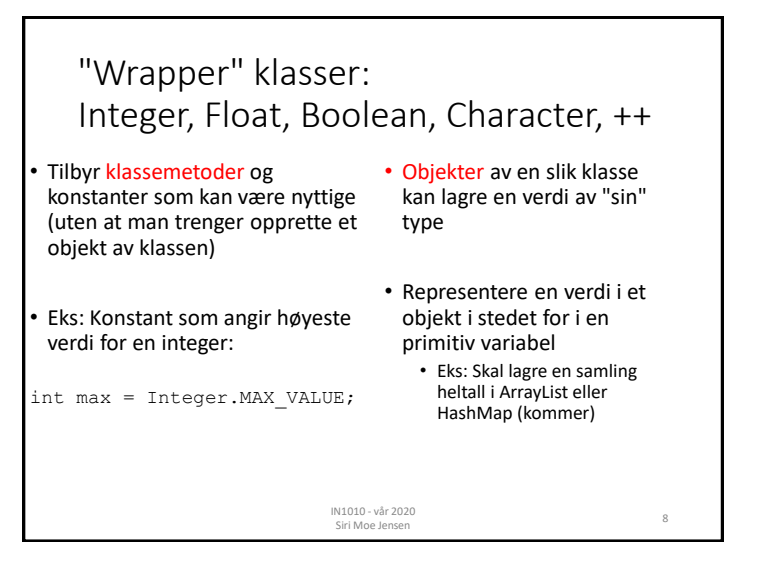

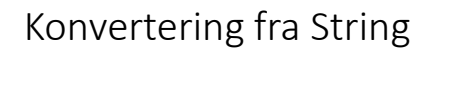

• Klassene Integer, Double, Boolean, Char, .. har metoder for å hente verdier av sine respektive typer fra en String

```
String minStreng = " 1243 ";
minStreng = minStreng.trim();
int tall = Integer.parseInt(minStreng);
```
- NB: argumentet må \*kun\* inneholde verdien som skal konverteres. Whitespace kan fjernes med trim()
- Alternativt: Lage et Scanner-objekt for strengen og bruke metodene der som vist på senere lysark

IN1010 - vår 2020 Siri Moe Jensen <sup>9</sup>

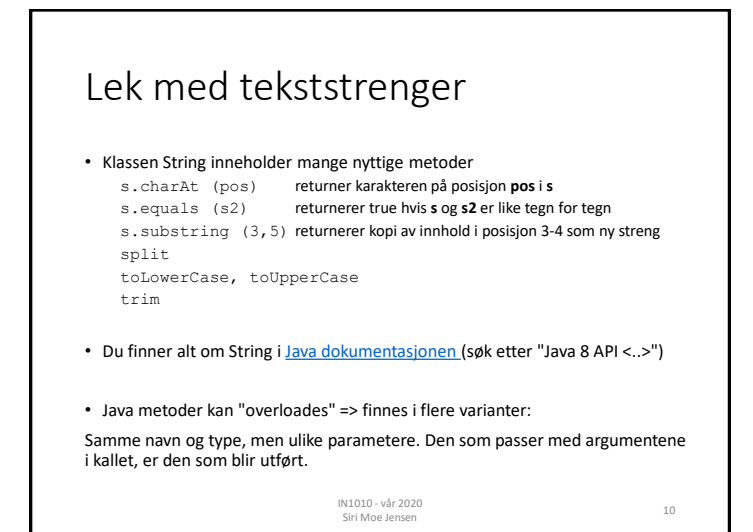

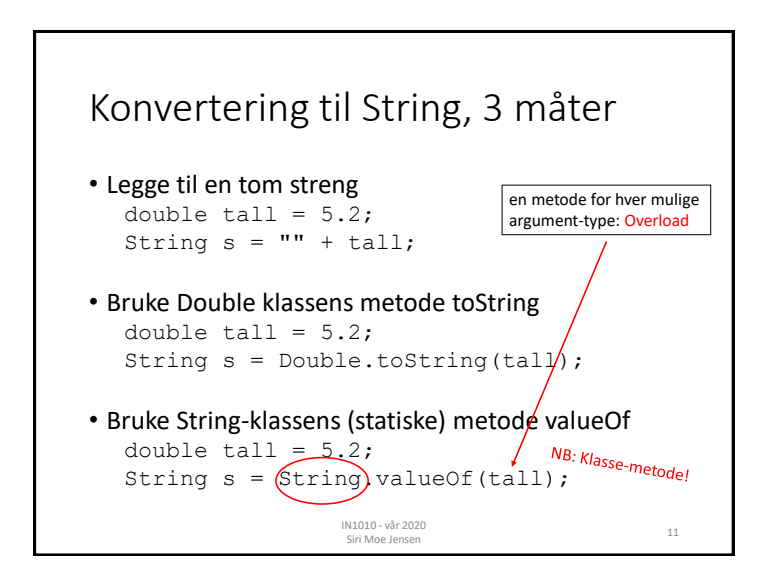

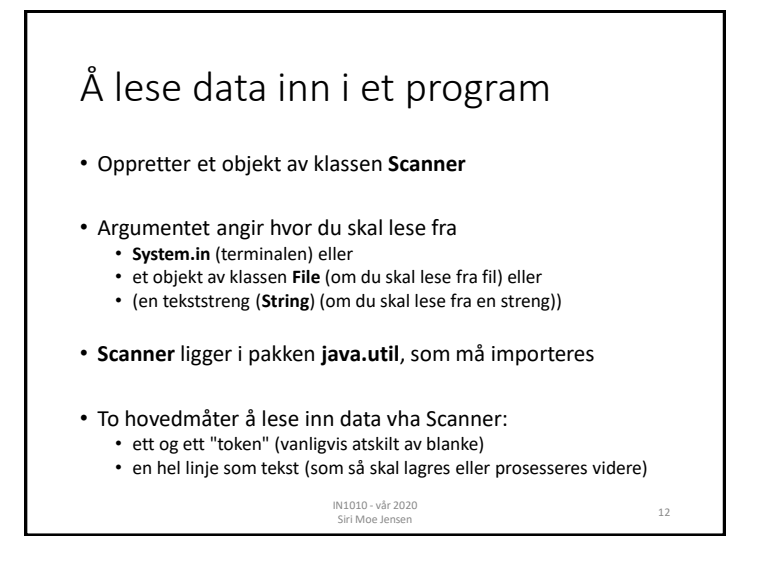

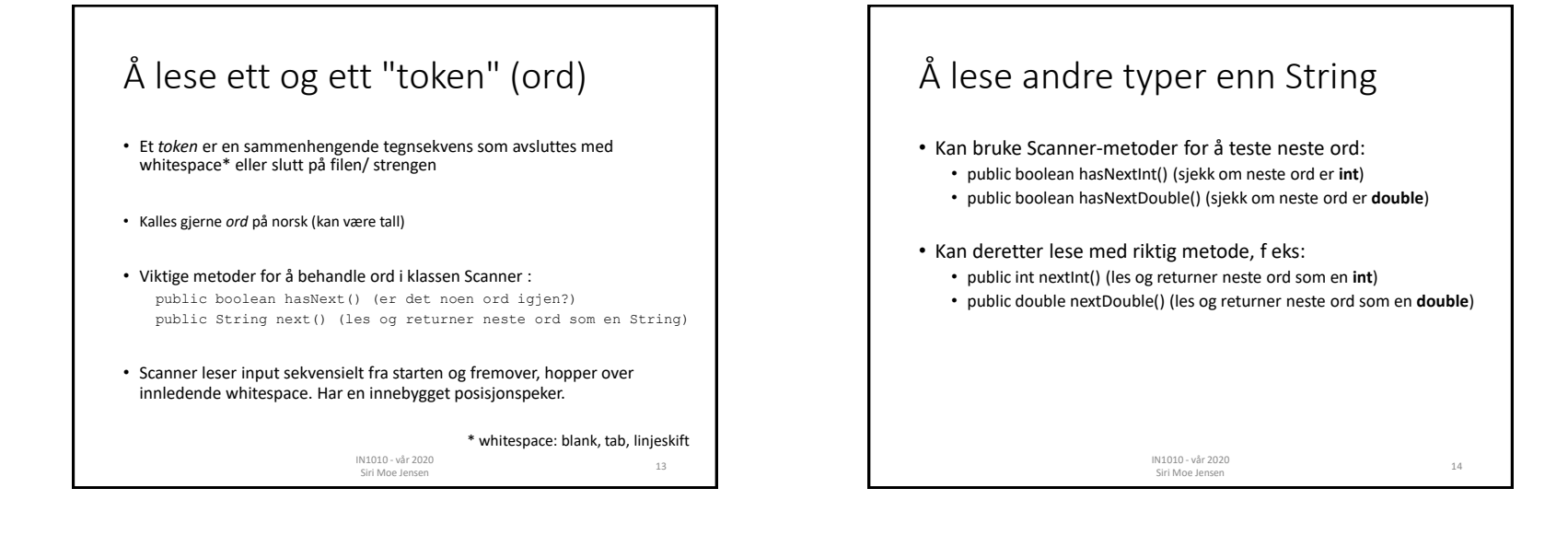

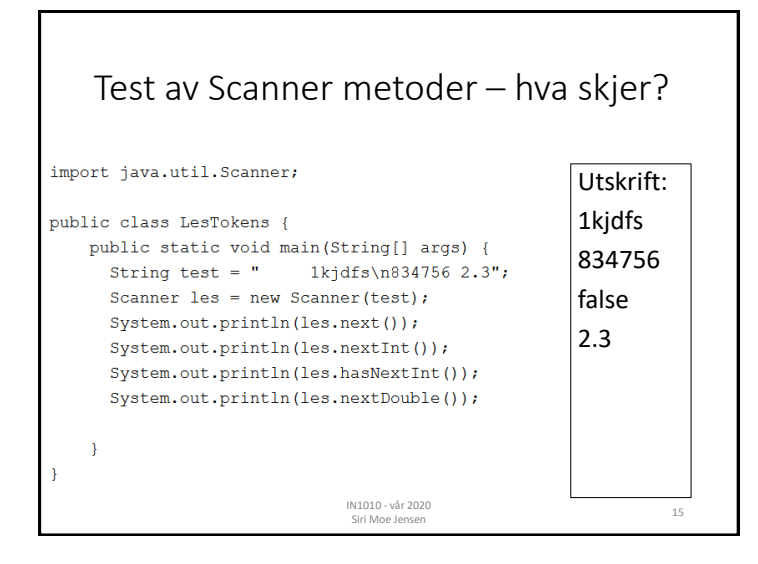

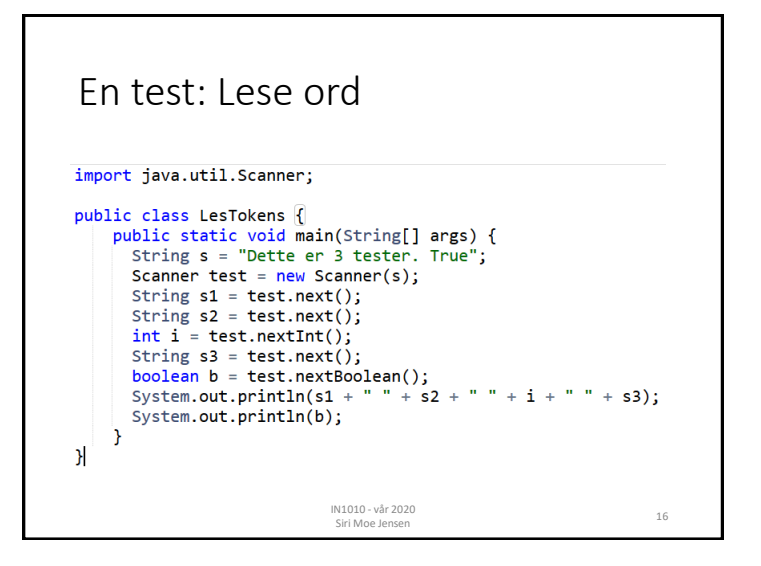

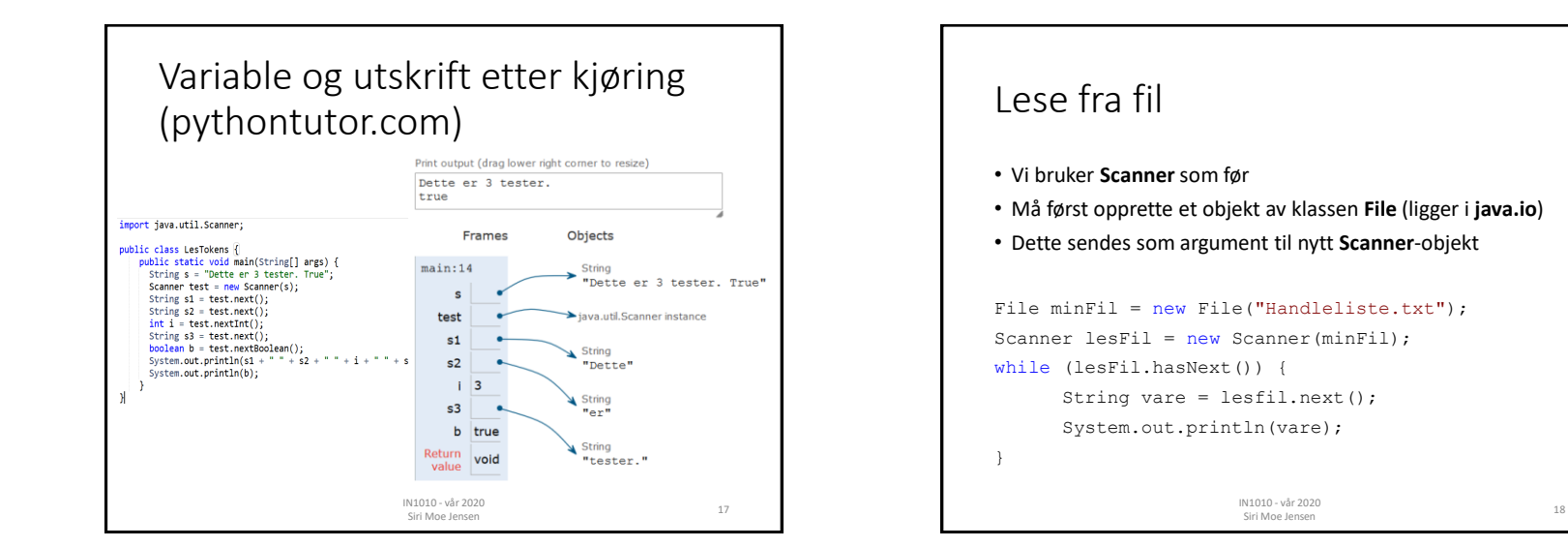

## Lese fra fil: Hele programmet

import java.util.Scanner; import java.io.File; import java.io.FileNotFoundException; public class Handleliste { public static void main(String[] args) throws FileNotFoundException { File minFil = new File("Handleliste.txt"); Scanner lesfil = new Scanner(minFil): while (lesfil.hasNext()) { String vare = lesfil.next(); System.out.println(vare); } } } IN1010 - vår 2020 IN1010 - var 2020<br>Siri Moe Jensen 1988 - 1998 - 1999 - 1999 - 1999 - 1999 - 1999 - 1999 - 1999 - 1999 - 1999 - 1999 - 1999 - 19

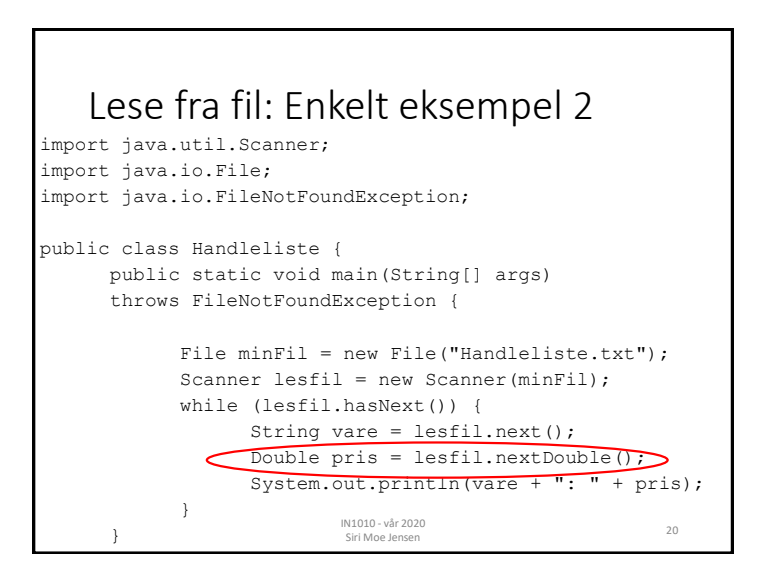

## Å lese en linje av gangen som tekst

- I prinsippet det vi gjorde i Python i IN1000
- Leser hele linjen inn i en streng uten å bry oss om typer, eller om det er ett eller flere (eller ingen) ord
	- public boolean hasNextLine()
	- public String nextLine()
- Leser forbi linjeskift, returner alt før linjeskift som en String\*
- Kan siden bruke linjen hel, eller dele opp

IN1010 - vår 2020 Siri Moe Jensen

\* "Kaster" linjeskiftet

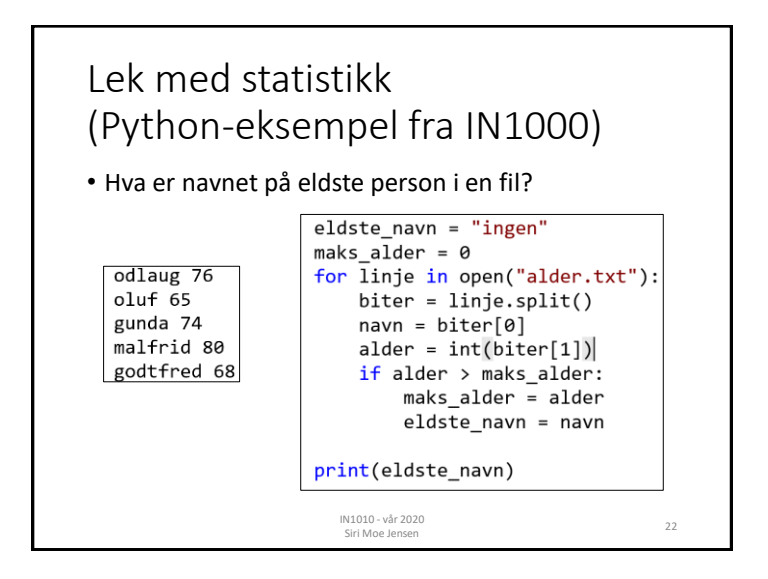

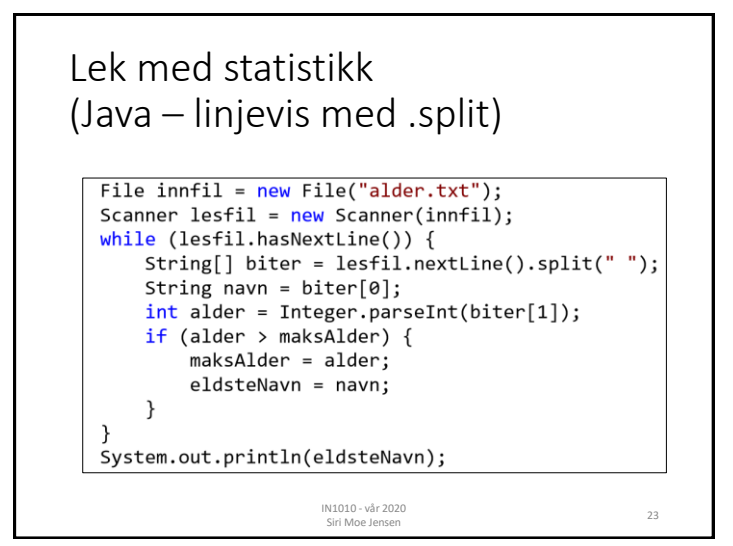

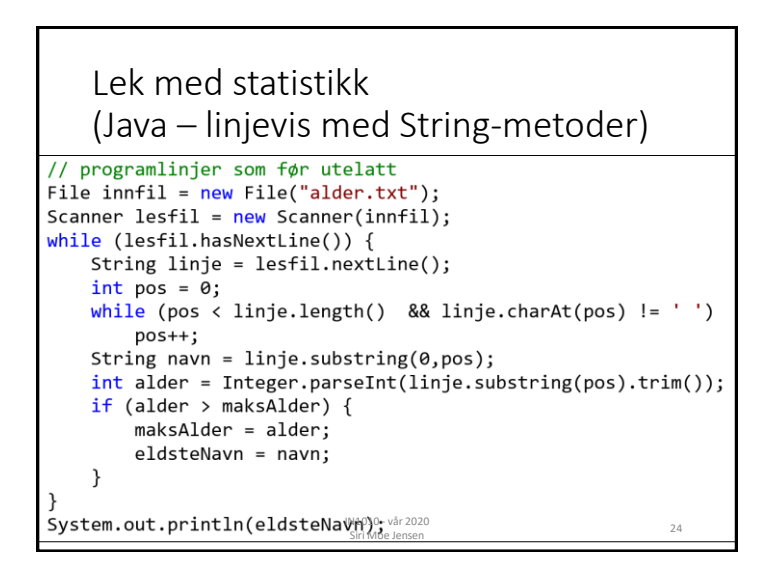

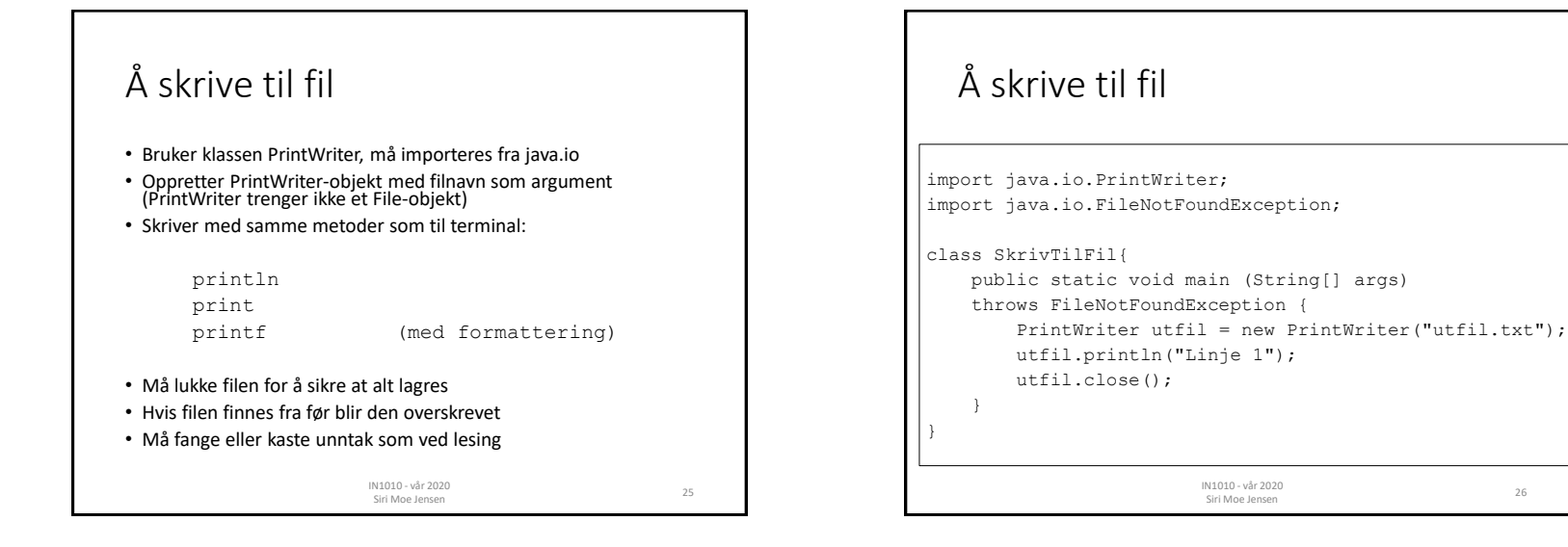

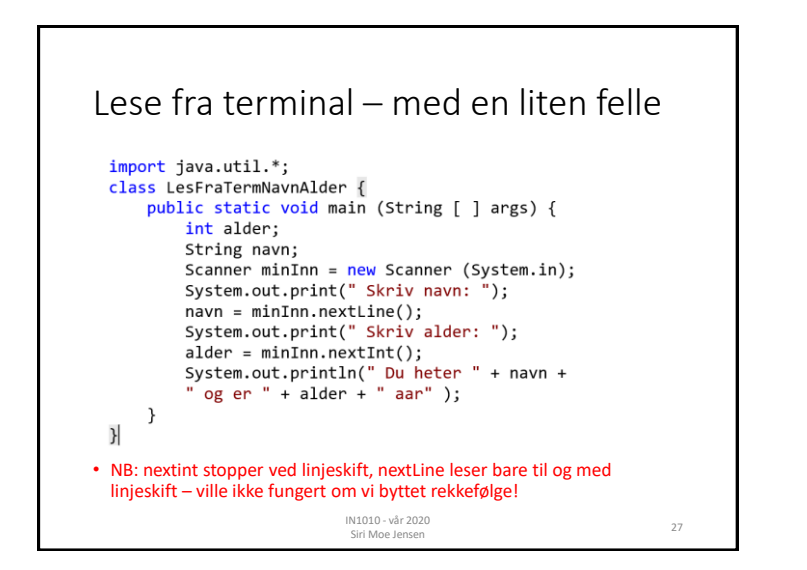

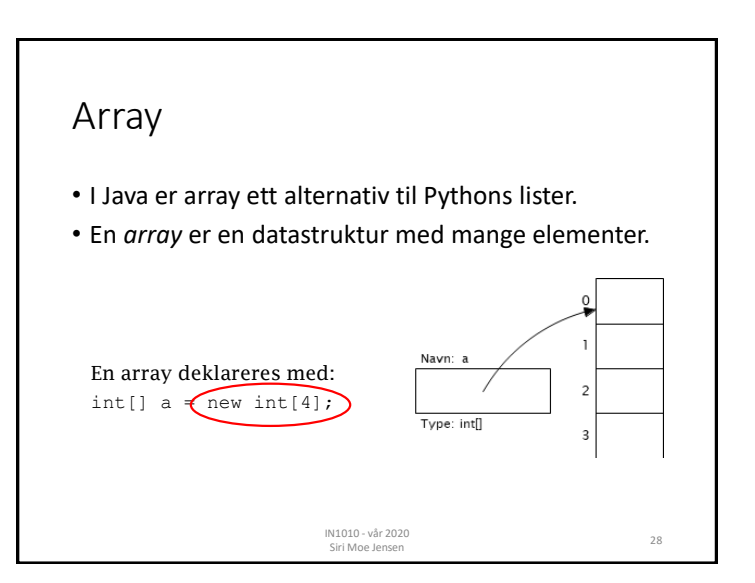

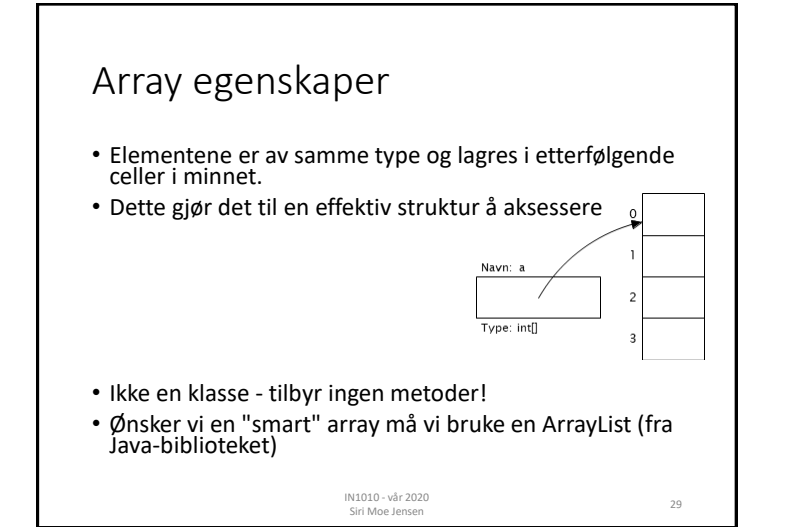

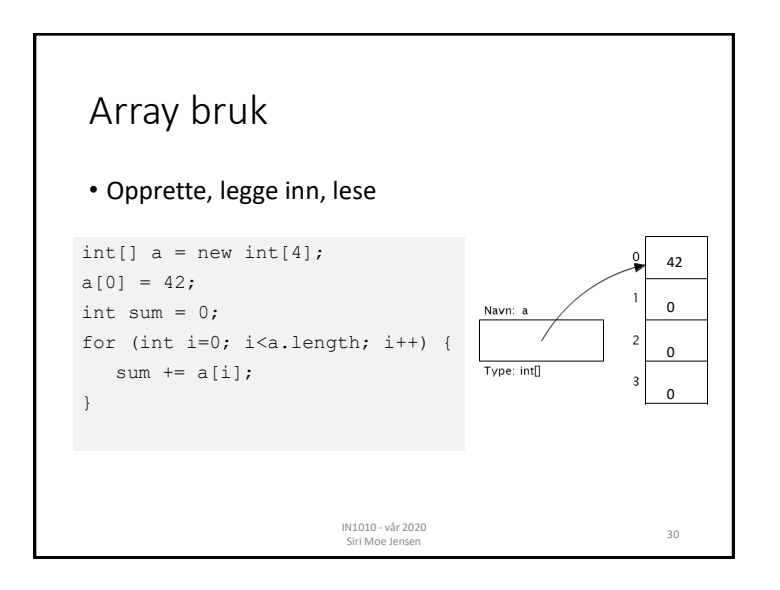

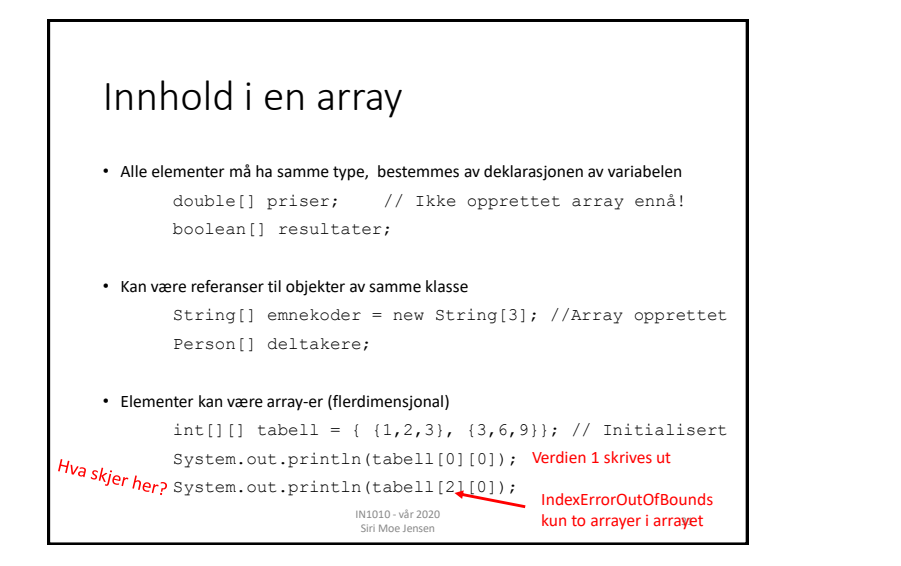

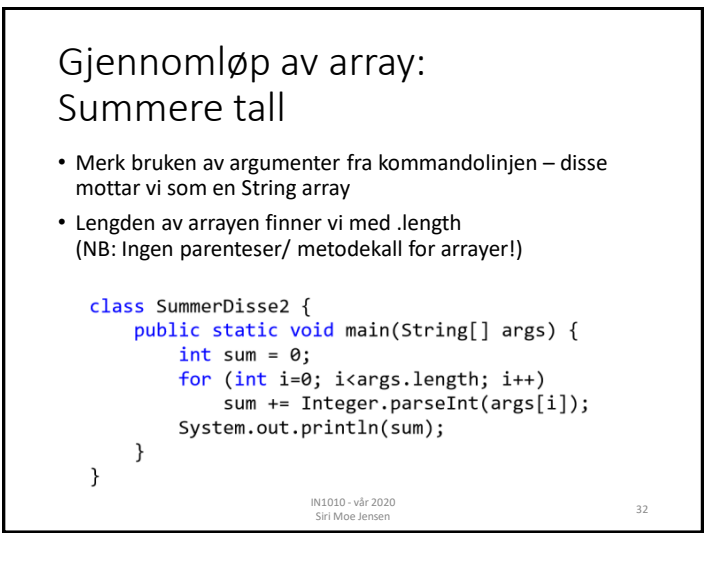

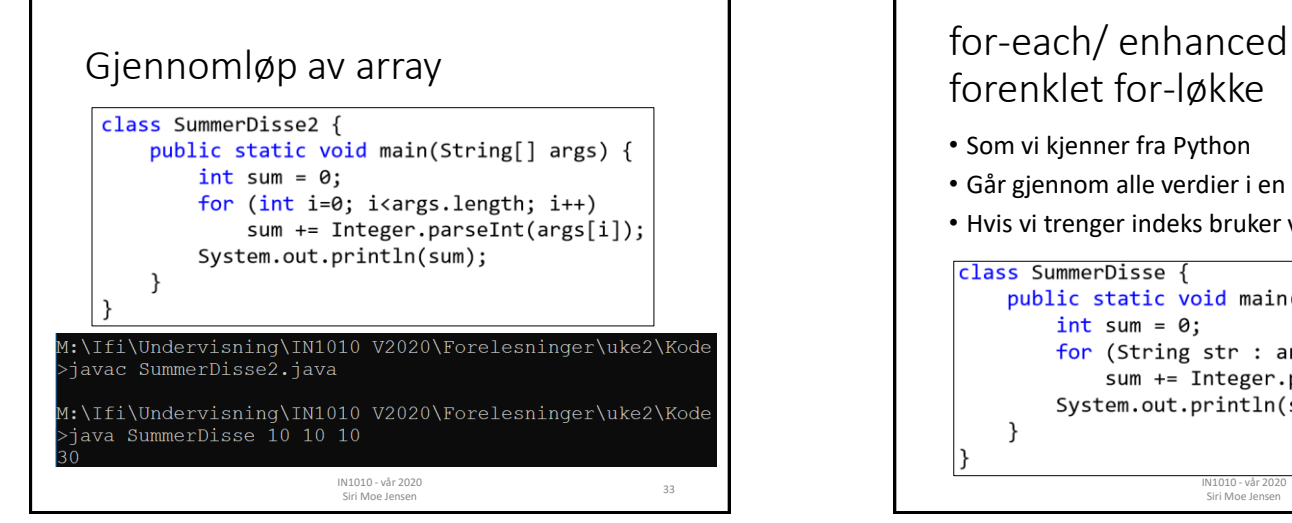

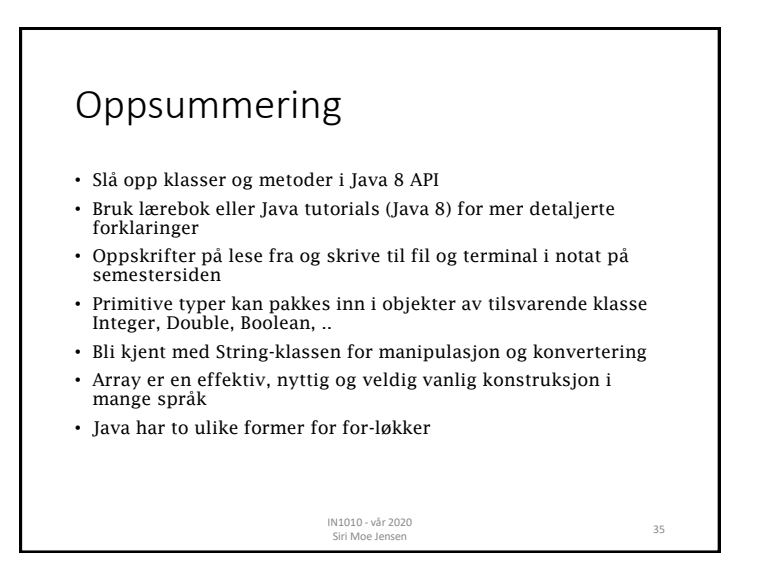

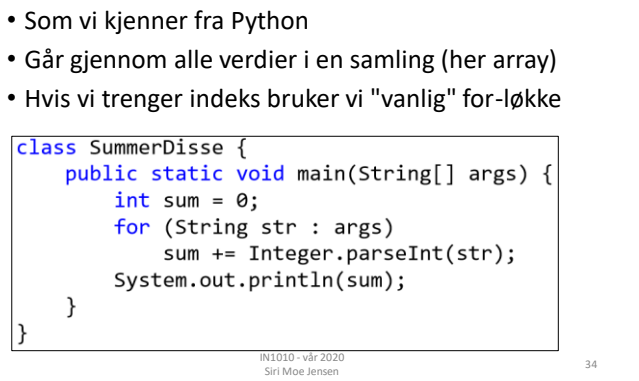